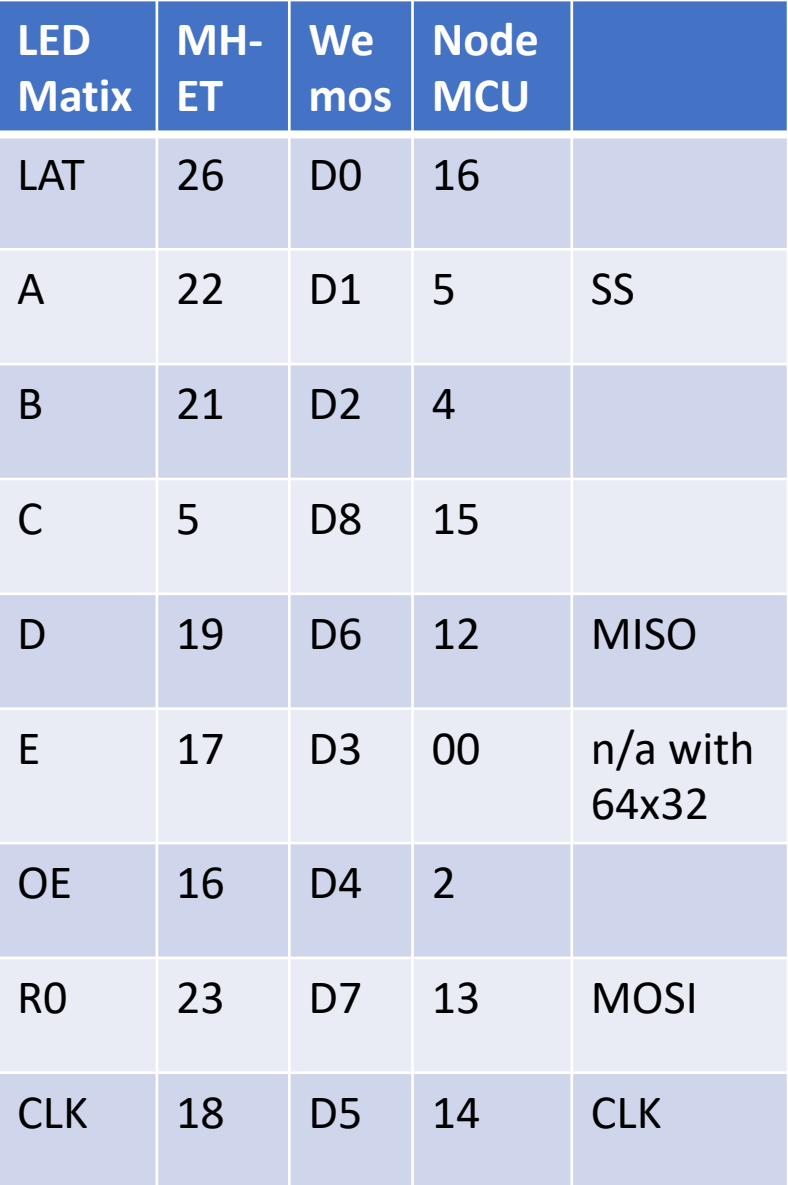

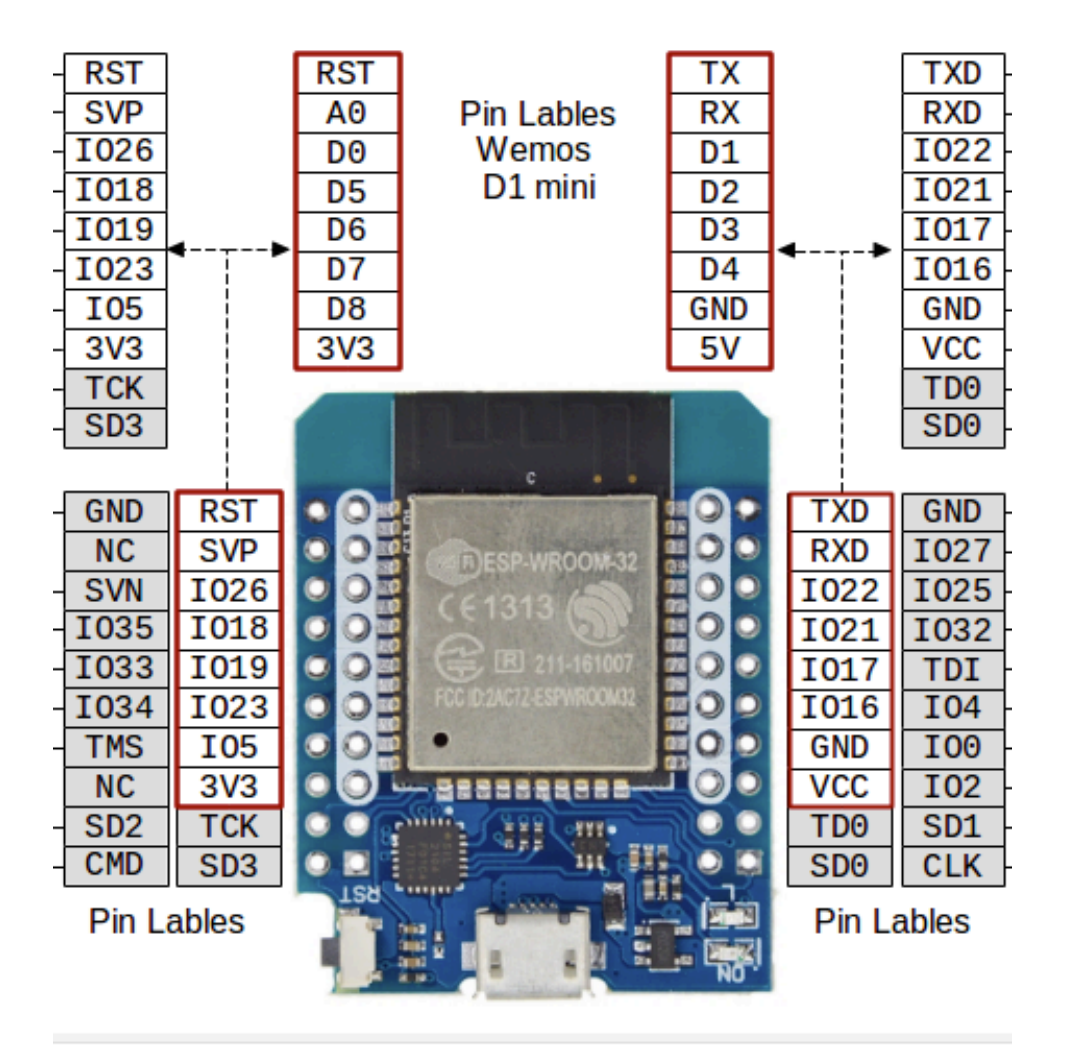

MH-ET LIVE MiniKit for ESP32 pinout

Change in display.h of dragondaud/myClock Change in PxMatrix.h v1.3.0

#include <PxMatrix.h> // https://github.com/2dom/PxMatrix #include <gfxfont.h> #include "fonts/TomThumb.h" #include <Ticker.h> Ticker display\_ticker;

//default //#define P\_LAT 16 //#define  $P$  A 5  $//$ #define P B 4 //#define P\_C 15 //#define  $P$  D 12 //#define P E 0 // not needed on 64x32 //#define P\_OE 2

// for MH-ET LIVE D1 and p4 64x32 #define P\_LAT 26 #define P\_A 22 #define P\_B 21 #define P C 5 #define P D 19 #define P\_OE 16

// HW SPI PINS

//for MH-ET LIVE D1 #define SPI\_BUS\_CLK 18 #define SPI\_BUS\_MOSI 23 #define SPI\_BUS\_MISO 19 #define SPI\_BUS\_SS 21

// for WeMos //#define SPI\_BUS\_CLK 14 //#define SPI\_BUS\_MOSI 13 //#define SPI\_BUS\_MISO 12 //#define SPI\_BUS\_SS 4

PxMatrix.h v1.5.0 didnt work for my display onyl v1.30 was working. So i had to add setMuxDelay to v1.3.0 manually + the above changes

```
Change in myClock.ico
```
.....

```
display.begin(16);
display.setMuxDelay(1,1,1,1,1); //added for slow muxer
display_ticker.attach(0.002, display_updater);
display.clearDisplay();
```
Links:

[....](https://de.aliexpress.com/item/32815530502.html)

https://github.com/dragondaud/myClock https://github.com/2dom/PxMatrix https://github.com/hallard/WeMos-Matrix-Shield https://de.aliexpress.com/item/32380311346.html https://de.aliexpress.com/item/32815530502.html